limb development

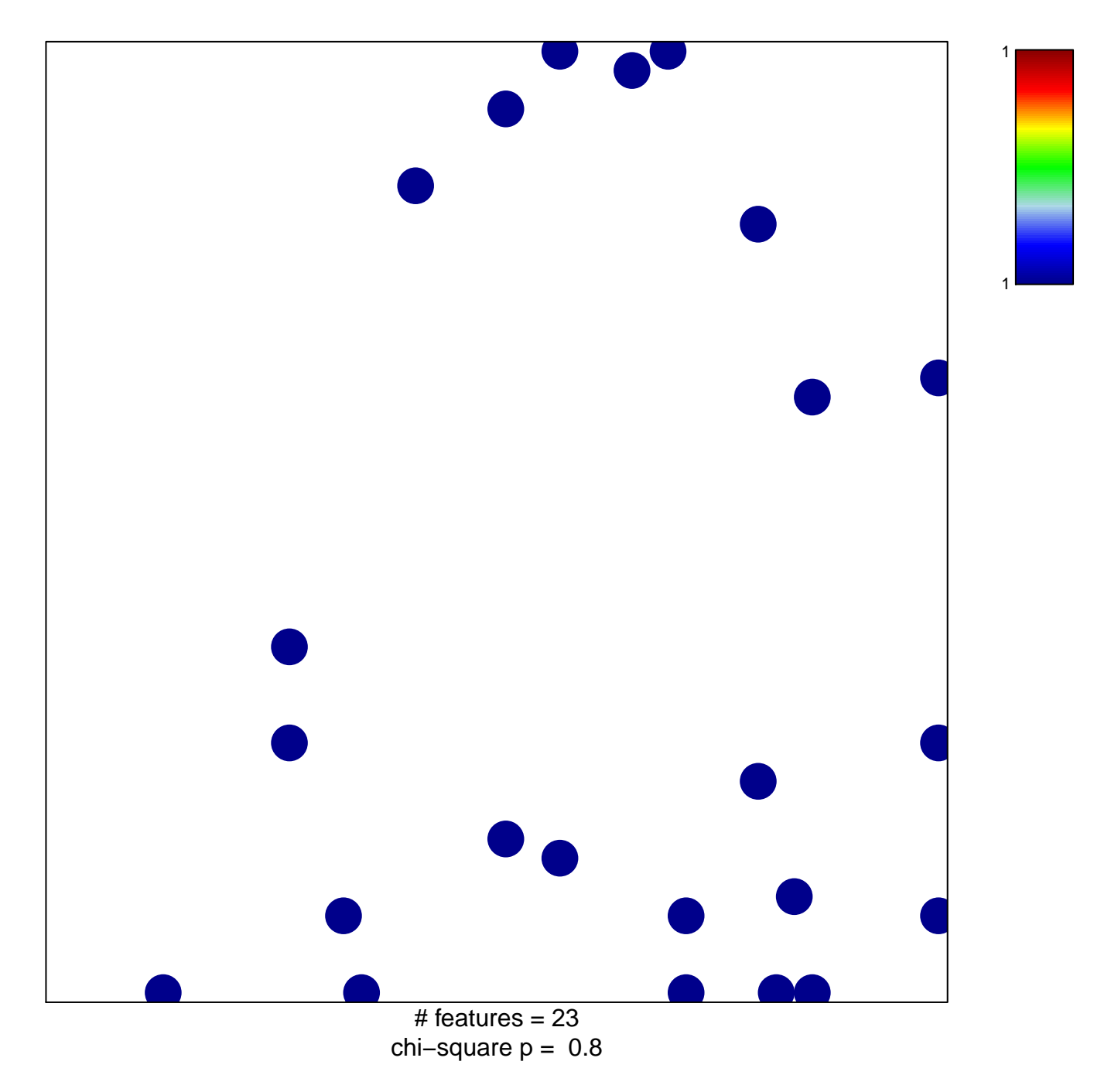

## **limb development**

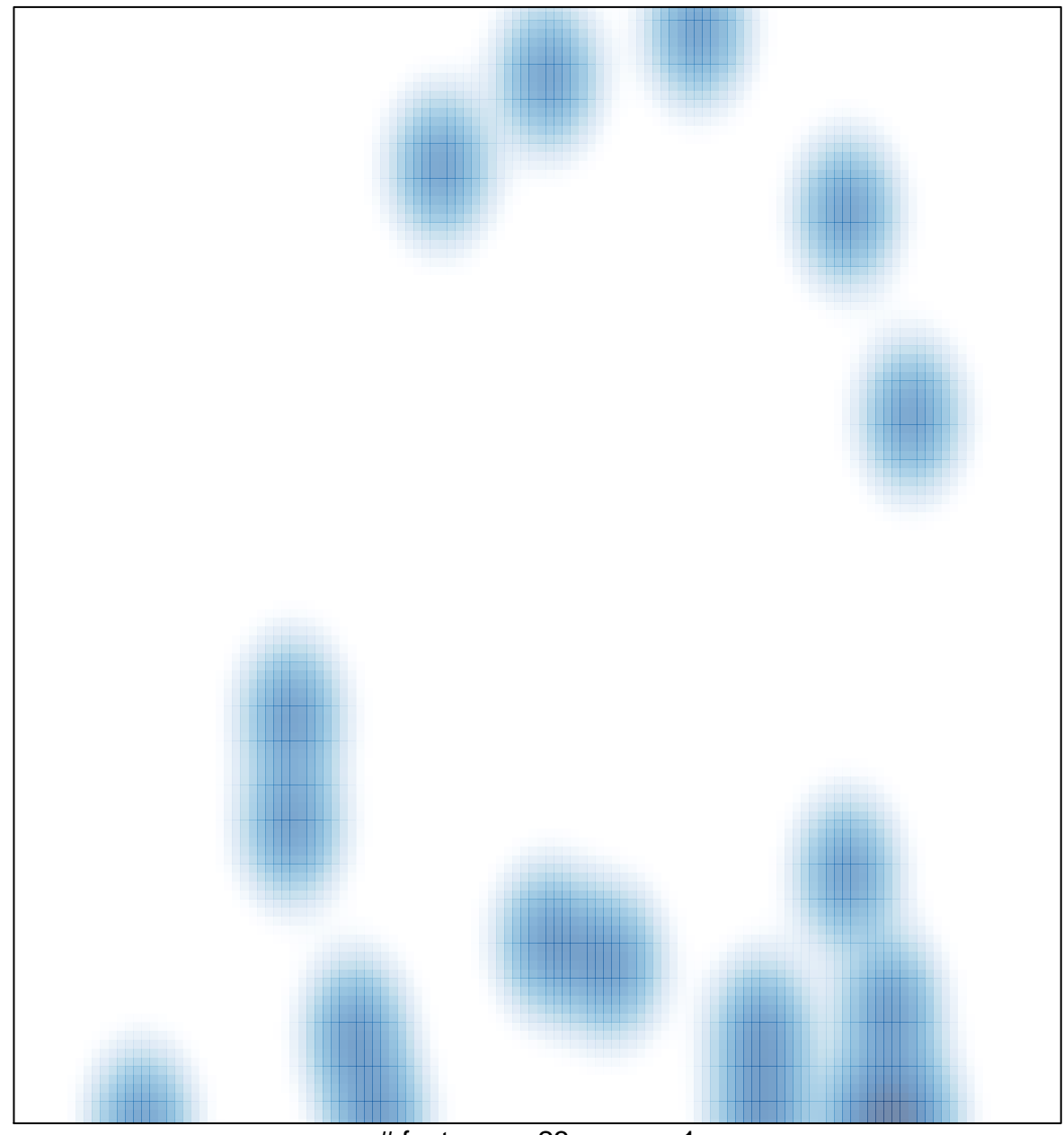

 $#$  features = 23, max = 1